# **Sitzungsberichte**

der

# **mathematisch - physikalischen Classe**

der

# k. b. Akademie der Wissenschaften

zu München.

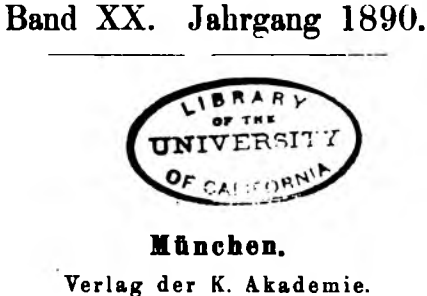

1891.

**Id Commiadon bei 6. Franz.**

# Ueber die interpolatorische Darstellung einer Function durch eine nach Kngelfnnctionen fortschreitende Reihe.

Von H. Seeliger.

*( Kingdaufm 8. November.)*

Mit derselben Allgemeinheit, mit der man eine Function einer Variablen durch eine Reihe darstellen kann, die nach Sinus und Cosinus der Vielfachen der Variablen fortschreitet, kann man bekanntlich eine Function zweier Variablen nach Kugelfunctionen entwickeln. In der Astronomie und Physik tritt nun sehr häufig die Aufgabe auf, aus gegebenen Werthen der unbekannten Function die unbestimmten Constanten der allgemeinen Reihenentwickelung zu berechnen. Im Allgemeinen bleibt nun freilich nichts übrig, als die in linearer Form auftretenden Constanten durch die gewöhnlichen Ausgleichungsmethoden zu berechnen, was bei einigermassen grösser Anzahl derselben stets mit bedeutender Mühe verbunden ist. Wählt man aber, und dies ist in vielen Fällen der Praxis ausführbar, die Werthe, welche den Verlauf der Function angeben, in ganz bestimmter Weise, so lassen sich die genannten mühsamen Rechnungen zum grössten Theil vermeiden. Für eine Function einer Variablen gelangt man bekanntlich zu solch einfachen Rechenvorschriften, wenn man aequidistante Argumentenwerthe zu Grunde legt.

Die für diesen Fall aufgestellten Formeln zu Berechnung der Coefficienten der Sinus- und Cosinusreihen lassen an Ein-

49J>

**33 ·**

fachheit nichts zu wünschen übrig und geben für diese die besten Werthe im Sinne der Methode der kleinsten Quadrate.

Genau dasselbe gilt nun auch von der Bestimmung der Coefficienten einer nach Kugelfunctionen fortschreitenden Reihe, wenn man die Vorschriften an wendet, welche Fr. Neumann entwickelt hat. Diese schöne und wichtige Methode führt aber geradezu auf ein Minimum von Rechenarbeit, wenn man gewisse Hülfstafeln zur Verfügung hat. Der Nutzen derselben ist in die Augen fallend und ihr Vorhandensein für eine leichte Anwendbarkeit der Neumann'schen Methode sehr wünschenswerth. Ich habe mich deshalb der Berechnung solcher Tabellen unterzogen und theile dieselben im Folgenden mit.

Die Vorschriften Fr. Neumann's selbst hier abzuleiten ist um so weniger nöthig, als dieselben ausser in der Originalabhandlung 1) erst neuerlich eine sehr durchsichtige und allgemein zugängliche Darstellung2) erfahren haben. Ich werde mich deshalb nur auf dasjenige beschränken, was zum Verständniss der Tabellen und zu deren Anwendung erforderlich ist.

Es seien die gegebenen Werthe der Function *f* auf einer Kugelfläche (etwa der Erde) ausgebreitet.  $\theta$  (cos  $\theta = \mu$ ) sei die Nordpolardistanz,  $\varphi$  die geographische Länge. Setzt man dann:

> $f(\mu, q) = \mathbb{E}[Y^*]$  i) 0

so handelt es sich um die Bestimmung der Coefficienten der Kugelfunction  $Y^*$  vom Grade *n*. Man hat aber allgemein

$$
Y^{n}(\mu, q) = i \sum_{0}^{n} (A_{ni} \cos iq + B_{ni} \sin iq) P_{ni}(\mu)
$$

**1) Fr. Neumann. Astronom. Nachr. Band 15, pag. 313 etc.**

**2) Vorlesungen über die Theorie des Potentiales etc. von Fr. Neumann, herausgegeben von C. Neumann. Leipzig 1887. pg. 131 ff.** worin die A und B die  $2n + 1$  willkürlichen also jetzt zu bestimmenden Constanten sind und

$$
P_{n i} (\mu) = (1 - \mu^2)^{\frac{1}{2}} \frac{d^i P^m (\mu)}{d \mu^i}
$$

wenn  $P^*$  die Laplace-Legendre'sche Kugelfunction  $n^{tm}$  Grades von einer Variablen ist.

Die Fr. Neumann'sche Methode schreibt nun vor: Gegeben seien die 2  $p(p + 1)$  Functionswerthe:

worin  $\mu_1 \cdots \mu_{p+1}$  die  $p+1$ Wurzeln der Gleichung  $P^{\pmb{p+1}}(\mu) = 0$ 

sind.

Man bestimmt nun zunächst für jedes

$$
\lambda=1,2,\cdots p+1
$$

und

$$
i=0,1,2\cdots p
$$

die Grössen  $C$  und  $S$  durch

$$
\text{II)} \quad \begin{cases} \varepsilon_i \, p \, C_i(\mu_\lambda) = \frac{2p-1}{\delta} f\left(\mu_\lambda, \nu \frac{\pi}{p}\right) \cos \nu \frac{i\pi}{p} \\ p \, S_i(\mu_\lambda) = \frac{2p-1}{\delta} f\left(\mu_\lambda, \nu \frac{\pi}{p}\right) \sin \nu \frac{i\pi}{p} \end{cases}
$$

worin  $\epsilon_1 = \epsilon_2 = \ldots \epsilon_{p-1} = 1$ ;  $\epsilon_0 = \epsilon_p = 2$ 

Hieraus ergiebt sich:

$$
1) \begin{cases} A_{ni} = \frac{2n+1}{2} \frac{\Pi(n-i)}{\Pi(n+i)} \lambda_{1}^{\frac{p+1}{2}} a_{\lambda} P_{ni}(\mu_{\lambda}) C_{i}(\mu_{\lambda}) \\ B_{ni} = \frac{2n+1}{2} \frac{\Pi(n-i)}{\Pi(n+i)} \lambda_{1}^{\frac{p+1}{2}} a_{\lambda} P_{ni}(\mu_{\lambda}) S_{i}(\mu_{\lambda}) \end{cases}
$$

502 Sitzung der math.-phys. Classe vom 8. November 1890.

Hierin bedeutet  $\mathbf{\Pi}(\lambda) = 1, 2, \ldots \lambda$  und die Zahlen a ergeben sich durch die Auflösung des Systemes linearer Gleichungen:

$$
a_1 \mu_1^{\lambda} + a_2 \mu_1^{\lambda} + \cdots + a_{p+1} \mu_{p+1}^{\lambda} = a_1
$$
  

$$
\lambda = 0, 1, \cdots p; \ a_2 = \int_{-1}^{+1} x^{\lambda} dx
$$

Setzt man aber

$$
\mathfrak{A}_{ni}(\mu_{\lambda}) = \frac{2 n + 1}{2} \frac{\Pi(n - i)}{\Pi(n + i)} a_{\lambda} P_{ni}(\mu_{\lambda})
$$

so wird einfach

 $2)$ 

III) 
$$
A_{ni} = \lambda \sum_{1}^{p+1} \mathfrak{A}_{ni}(\mu_{\lambda}) C_i(\mu_{\lambda})
$$

$$
B_{ni} = \lambda \sum_{1}^{p+1} \mathfrak{A}_{ni}(\mu_{\lambda}) S_i(\mu_{\lambda})
$$

Man kann nun die Zahlen U<sub>nd</sub> ein für alle Mal für bestimmte Werthe von p berechnen und in einfachen und wenig umfangreichen Tabellen unterbringen. Dann ist die Berechnung der gesuchten A und B durch die höchst einfachen Formeln II) und III) gegeben. Solche Tabellen enthält nun das Folgende und zwar bis  $p + 1 = 7$ , welche Grenze auch in der Gauss'schen Abhandlung: Methodus nova integralium valores per approximationem inveniendi 1814 (Werke Band III) eingehalten ist. Diese wunderbare Arbeit enthält bis  $p + 1 = 7$  nicht nur die numerischen Werthe der Wurzeln der Gleichung

$$
P^{\mathbf{p+1}}(\mu) = 0
$$

sondern auch die Grössen a. Es ist nämlich

$$
\mu = 2 a \text{ (Gauss)} - 1
$$
  

$$
a = 2 R \text{ (Gauss)}
$$

Um die letztere Beziehung, die nicht unmittelbar einleuchtend ist, einzusehen, braucht nur daran erinnert zu werden, dass die Gauss'sche Abhandlung unser a, so definirt: Seeliger: Ueber die interpolatorische Darstellung etc. 503

$$
a_1 = \left(\frac{x-\mu_1}{p^{p+1}(x)}\right)_{x=\mu_1} \cdot \int_{-1}^{1} \frac{p^{p+1}(x)}{x-\mu_1} dx
$$

Man kann nun leicht zeigen, dass die directe Auflösung des Systemes 2) auf dieselbe Form führt. Setzt man nämlich

$$
\mathcal{A} = \begin{bmatrix} 1 & 1 & \dots & 1 \\ \mu_1 & \mu_2 & \dots & \mu_{p+1} \\ \mu_1^2 & \mu_2^2 & \dots & \mu_{p+1}^2 \\ \vdots & \vdots & \vdots & \ddots & \vdots \\ \mu_1^p & \mu_2^p & \dots & \mu_{p+1}^p \end{bmatrix}
$$

und bezeichnet man die auftretenden Partialdeterminanten mit  $\delta$ , so hat man

3) 
$$
d = \delta_0 + \mu_1 \delta_1 + \mu_1^2 \delta_2 + \cdots + \mu_r^p \delta_p
$$
  
=  $(\mu_2 - \mu_1) (\mu_3 - \mu_1) \cdots (\mu_{p+1} - \mu_1)$   
 $(\mu_3 - \mu_3) \cdots (\mu_{p+1} - \mu_p)$   
=  $-(\mu_{p+1} - \mu_p)$ 

Die Auflösung von 2) giebt aber:

4) 
$$
A a_1 = \alpha_0 \, \delta_0 + \alpha_1 \, \delta_1 + \cdot + \alpha_p \, \delta_p
$$

Bezeichnet man den von  $\mu_1$  freien Theil von  $\Delta$  mit C so ist nach 3)

$$
d = C(\mu_{s} - \mu_{1}) (\mu_{s} - \mu_{1}) \cdots (\mu_{p+1} - \mu_{1})
$$

Weiter ist, weil  $\mu_1 \cdots \mu_{p+1}$  Wurzeln von  $P^{p+1}(\mu) = 0$  sind  $P^{p+1}$ 

$$
F^{\mathsf{H}^{-1}}(x) = \varepsilon (x - \mu_1) (x - \mu_2) \cdots (x - \mu_{p+1})
$$

wo ε der Zahlencoefficient des Gliedes x<sup>p+1</sup> in dem Ausdrucke der Kugelfunction ist. Man kann hiernach schreiben

$$
\mathcal{A}\,\varepsilon = (-1)^p \cdot C \left( \frac{P^{p+1}(x)}{x - \mu_1} \right)_{x - \mu_1}
$$

Nun ist  $\frac{P^{p+1}(x)}{x-\mu_1}$  eine ganze Function vom Grade  $p$  d. h.

 $\frac{P^{p+1}(x)}{x-\mu_1} = \beta_0 + \beta_1 x + \cdots + \beta_p x^p$ 5)

504 *Sitzung der math.-phys. Classe vom 8. November 1890***.**

Hieraus ergiebt sich zunächst:

$$
\Delta = (-1)^p \frac{C}{\varepsilon} (\beta_0 + \beta_1 \mu_1 + \cdots + \beta_p \mu_1^p)
$$

und dann durch Vergleichung mit 3)

$$
\delta_i = (-1)^p \cdot \frac{C}{\varepsilon} \beta_i
$$

Durch Einsetzen in 4) ergiebt sich:

$$
\Delta a_{1} = (-1)^{p} \frac{C}{\varepsilon} (\alpha_{0} \beta_{0} + \alpha_{1} \beta_{1} + \cdots + \alpha_{p} \beta_{p})
$$

was man aber mit Hülfe der obigen Gleichungen und der in 2) gegebenen Definition von  $\alpha_1$  schreiben kann:

$$
a_1 = \left(\frac{x-\mu_1}{P^{p+1}(x)}\right)_{x=\mu_1} \cdot \int_{-1}^{1} \frac{P^{p+1}(x)}{x-\mu_1} \, dx
$$

welches der von Gauss benutzte Ausdruck ist.

Sind die Coefficienteu *A* und *B* bekannt, so kann man die Function *f* in der expliciten Form aufstellen:

$$
f(\mu, \varphi) = (P_{00} A_{00} + P_{10} A_{10} + \cdots + P_{p_0} A_{p_0})
$$
  
+ 
$$
(P_{11} A_{11} + P_{21} A_{21} + \cdots + P_{p_1} A_{p_1}) \cos \varphi
$$
  
+ 
$$
(P_{11} B_{11} + P_{21} B_{21} + \cdots + P_{p_1} B_{p_1}) \sin \varphi
$$
  
+ 
$$
(P_{22} A_{22} + P_{23} A_{22} + \cdots + P_{p_2} A_{p_2}) \cos 2\varphi
$$
  
+ 
$$
(P_{23} B_{22} + P_{23} B_{23} + \cdots + P_{p_2} B_{p_2}) \sin 2\varphi
$$
  
- 
$$
- \cdots
$$
  
+ 
$$
P_{p_1} A_{p_2} \cos p \varphi
$$

Die einzelnen  $P_{\pi i}$  sind mit der bei wirklicher Anwendung erforderlichen Ausführlichkeit in Tabelle 1 zusammengestellt.

Zur Erklärung der nun folgenden Tabellen ist dem Mitgetheilten nur wenig hinzuzufügen. Da die  $\mathfrak{A}_{n,i}$  stets kleiner als 1 sind, so ist in den Logarithmen die Kennziffer  $-10$ fortgeblieben. Die Tafeln selbst habe ich mit wesentlicher Beihülfe des Herrn Dr. Anding strenge siebenstellig berechnet und dann auf 6 Stellen abgekürzt, so dass die letzte Stelle in den Logarithmen im Allgemeinen bis auf 1 oder 2 Einheiten richtig sein wird, was für die meisten praktischen Anwendungen genügen dürfte. Die Rechnungen wurden zwar nur einmal ausgeführt, ihre Richtigkeit ist aber durch mehrere sehr durchgreifende Controlen wahrscheinlich sicherer geprüft, als durch eine Neurechnung.

Solcher Controlgleichungen lassen sich natürlich mit Hülfe der bekannten Relationen zwischen Kugelfunctionen sehr viele ableiten. Als besonders geeignet im vorliegenden Falle wurden aber gefunden

$$
\sum \mathfrak{A}_{ni} P_{ni} = 1
$$

und

$$
a=\frac{2}{2n+1}\cdot\sum_{0}^{n}\frac{\Pi(n+i)}{\Pi(i)\Pi(n-i)}\cdot\text{tg}^2\frac{\vartheta}{2}\cdot\mathfrak{A}_{n,i}
$$

weil bei passender Anwendung sich diese beiden Formeln in der sicheren Prüfung der berechneten Zahlen auf das Beste ergänzen.

#### Tabelle 1.

$$
x = \cos \theta
$$
  
\n
$$
P_{n-i} + (x) = \sin^i \theta P_i^m(x)
$$
  
\n
$$
P_{n-i}^m(x) = \frac{d^i P^n(x)}{dx^i}
$$
  
\n
$$
P_{n-i} - x = (-1)^{n-i} \cdot P_{n-i}(x)
$$

 $P^{0}(x)=1$ 

 $P_4(x) = x|P_4(x) = 1.5x^2 - 0.5|P_4(x) = x(-1.5 + 2.5x^2)|P_4(x) = 0.375 - 3.75x^2 + 4.375x^4$  $P_1^*(x) = -1.5 + 7.5 x^2$   $P_1^*(x) = x(-7.5 + 17.5 x^2)$  $P_1(x) = 1 \vert P_1(x) = 3 \; x$  $P_1(x) = 15x$  $P_1(x) = -7.5 + 52.5 x^2$  $P_1(x) = 3$  $P_2(x) = 15$  $P_{\frac{1}{2}}(x) = 105 x$  $P_1(x) = 105$ 

 $P_8^s(x) = x(1.875 - 8.75x^2 + 7.875x^4)|P_8^s(x) = -0.8125 + 6.5625x^2 - 19.6875x^4 + 14.4875x^6$  $P_1(x) = 1.875 - 26.25 x^2 + 89.875 x^4 \big| P_1(x) = x(13.125 - 78.75 x^2 + 86.625 x^4)$  $P_7^*(x) = x(-52.5 + 157.5 x^2)$  $P_4^*(x) = 13.125 - 286.25 x^2 + 483.125 x^4$  $P_{\rm{t}}^{4}(x) = x(-472.5 + 1732.5 x^2)$  $P_1^*(x) = -52.5 + 472.5 x^2$  $P_2^*(x) = -472.5 + 5197.5 x^2$  $P_4^*(x) = 945x$  $P_1(x) = 945$  $P'(x) = 10895 x$  $P_*(x) = 10896$ 

#### **Tabelle 2.**

$$
p+1=3
$$

$$
\log \mathfrak{A}_{n}
$$

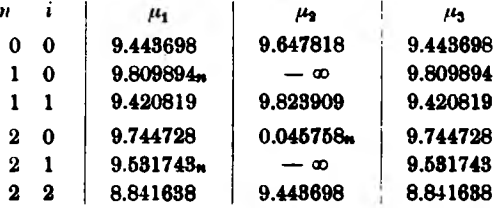

num. **A**<sub>ni</sub>

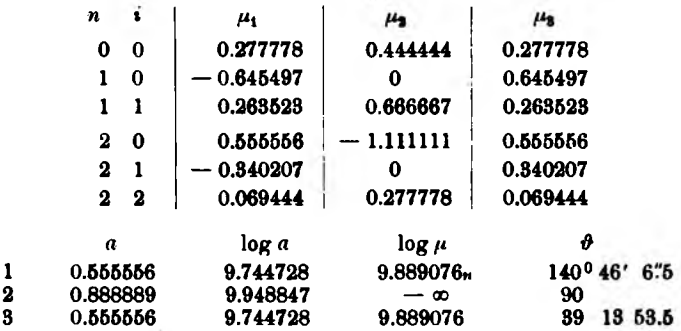

#### **Tabelle 3.**

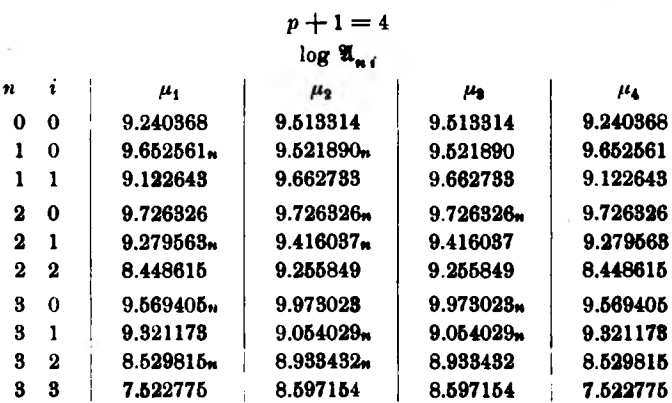

 $\mathcal{L}_{\mathcal{L}}$ 

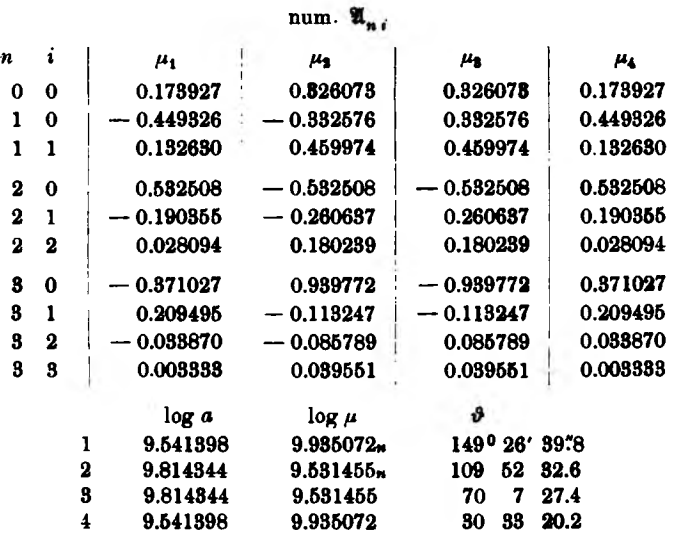

#### Tabelle 4.

A.

$$
p+1=5
$$
  

$$
\log \mathfrak{A}_{n,r}
$$

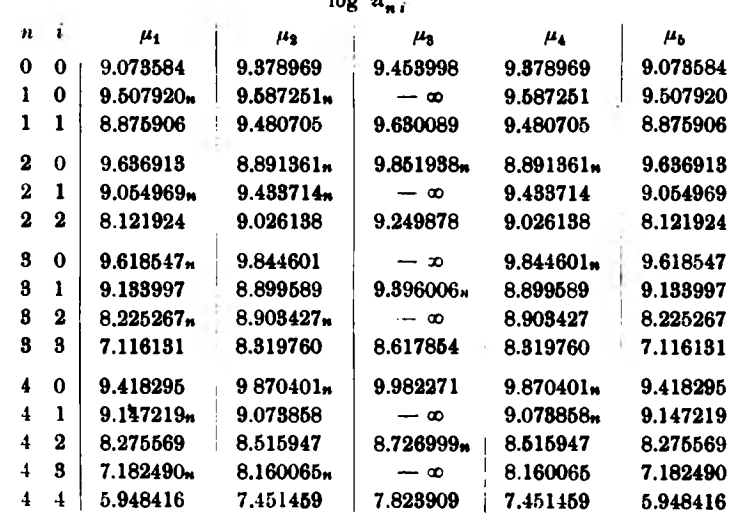

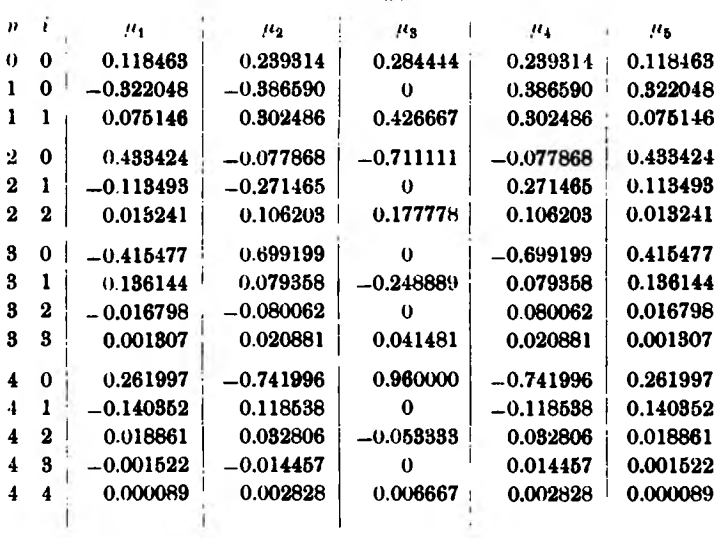

## num.  $\mathfrak{A}_{n,i}$

#### Logarithmen

 $\sim$  8

 $\cdot$ 

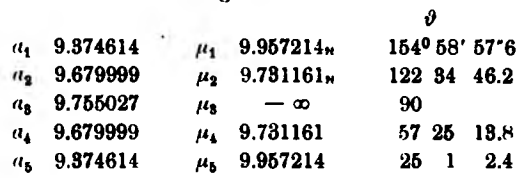

508

 $\mathbf{y}$  .

### Tabelle 5.

 $\overline{a}$ 

 $\sim$   $\sim$ 

÷,

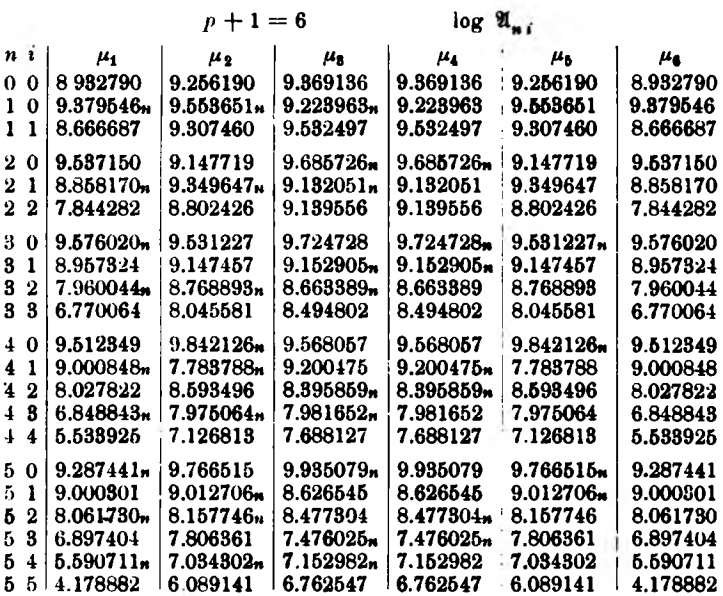

num.  $\mathfrak{A}_{n,i}$ 

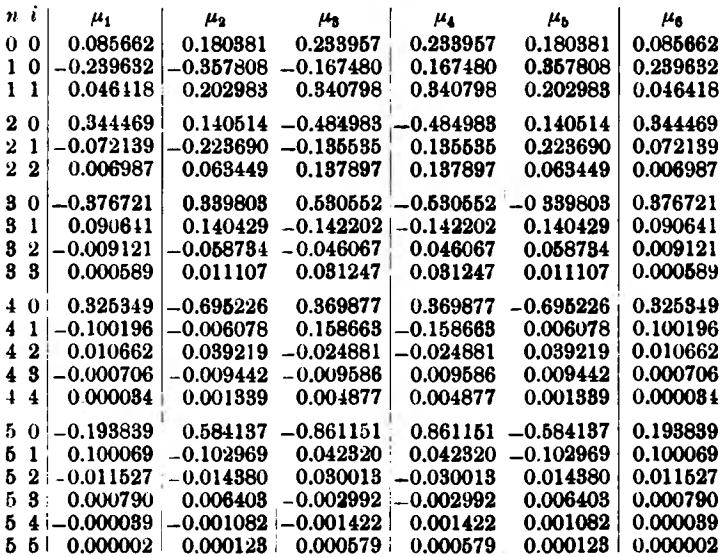

 $\sim$ 

 $\mathcal{A}^{\text{in}}$  ,  $\mathcal{A}^{\text{in}}$ 

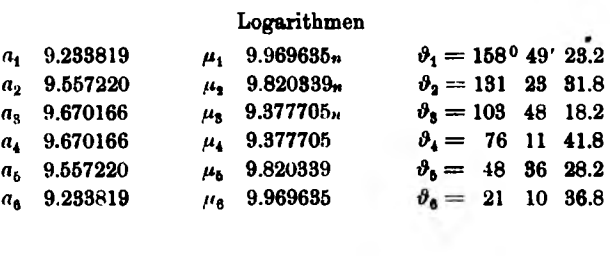

#### Tabelle 6.

$$
p+1=7
$$

$$
\log \: \mathfrak{A}_{n \, i}
$$

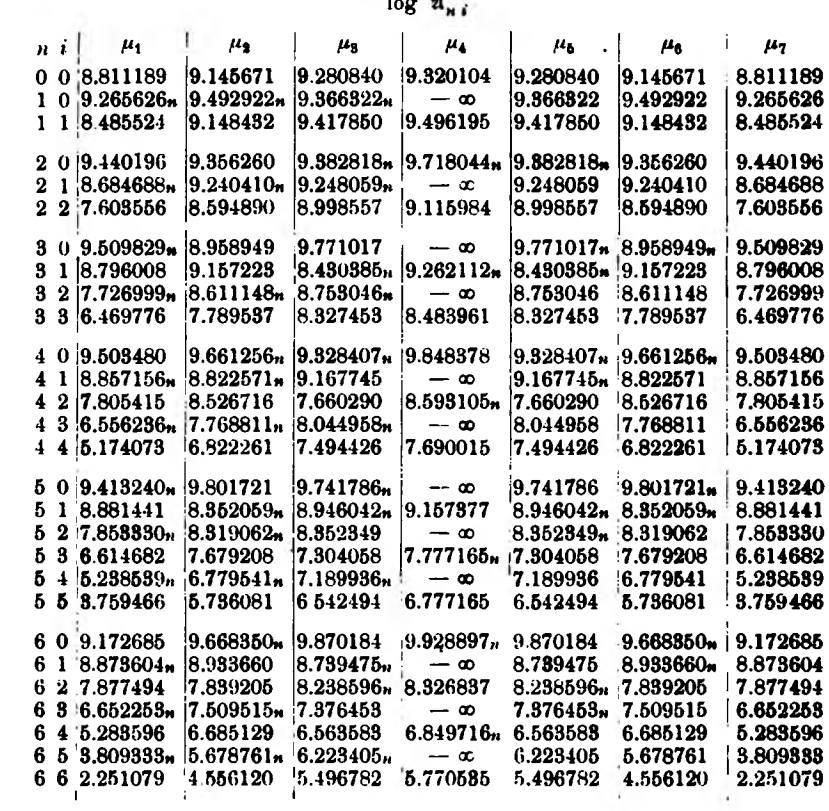

 $\mathcal{F}(\mathcal{F})$ 

f

 $\lambda$ 

### num.  $\mathfrak{A}_{m}$

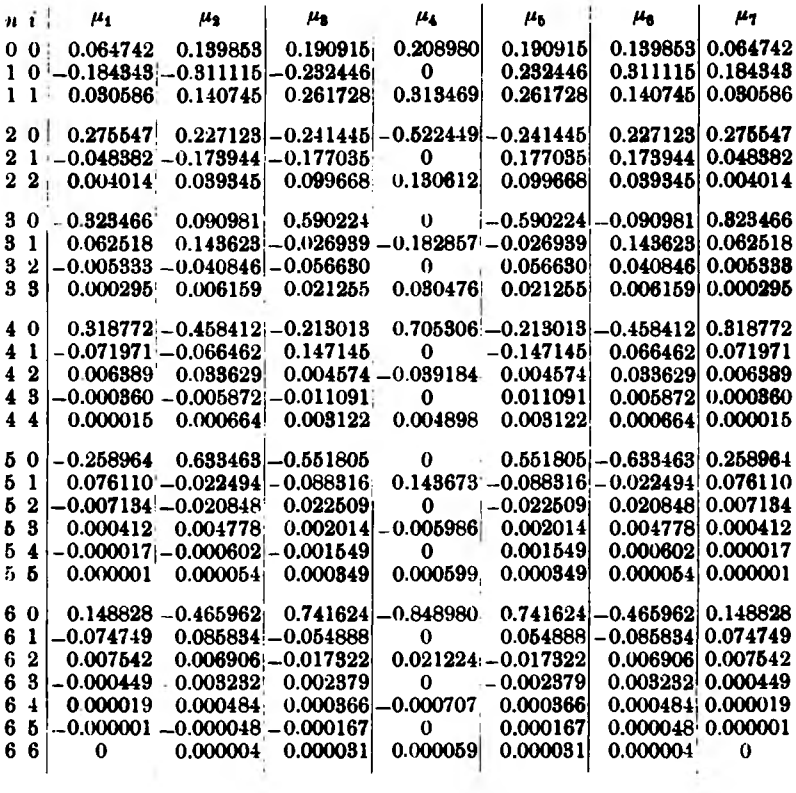

### Logarithmen

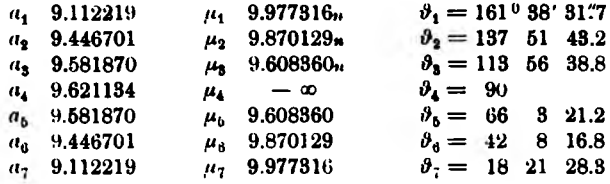

 $\mathcal{L}_{\mathcal{A}}$ 

 $\sim 100$ 

Take 1